**Technical document**

Version 0.0.8 – 15 November 2021

# **INTERFACE AGREEMENT** API DOCUMENTS

## La Poste – Colissimo

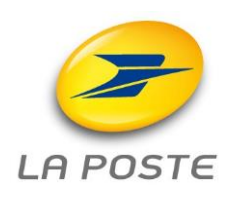

9 RUE DU COLONEL PIERRE AVIA – 75015 PARIS – www.colissimo.fr/entreprises

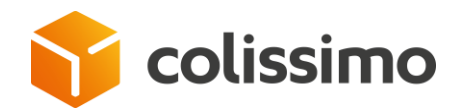

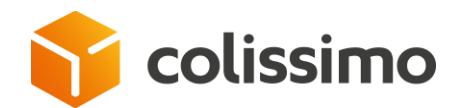

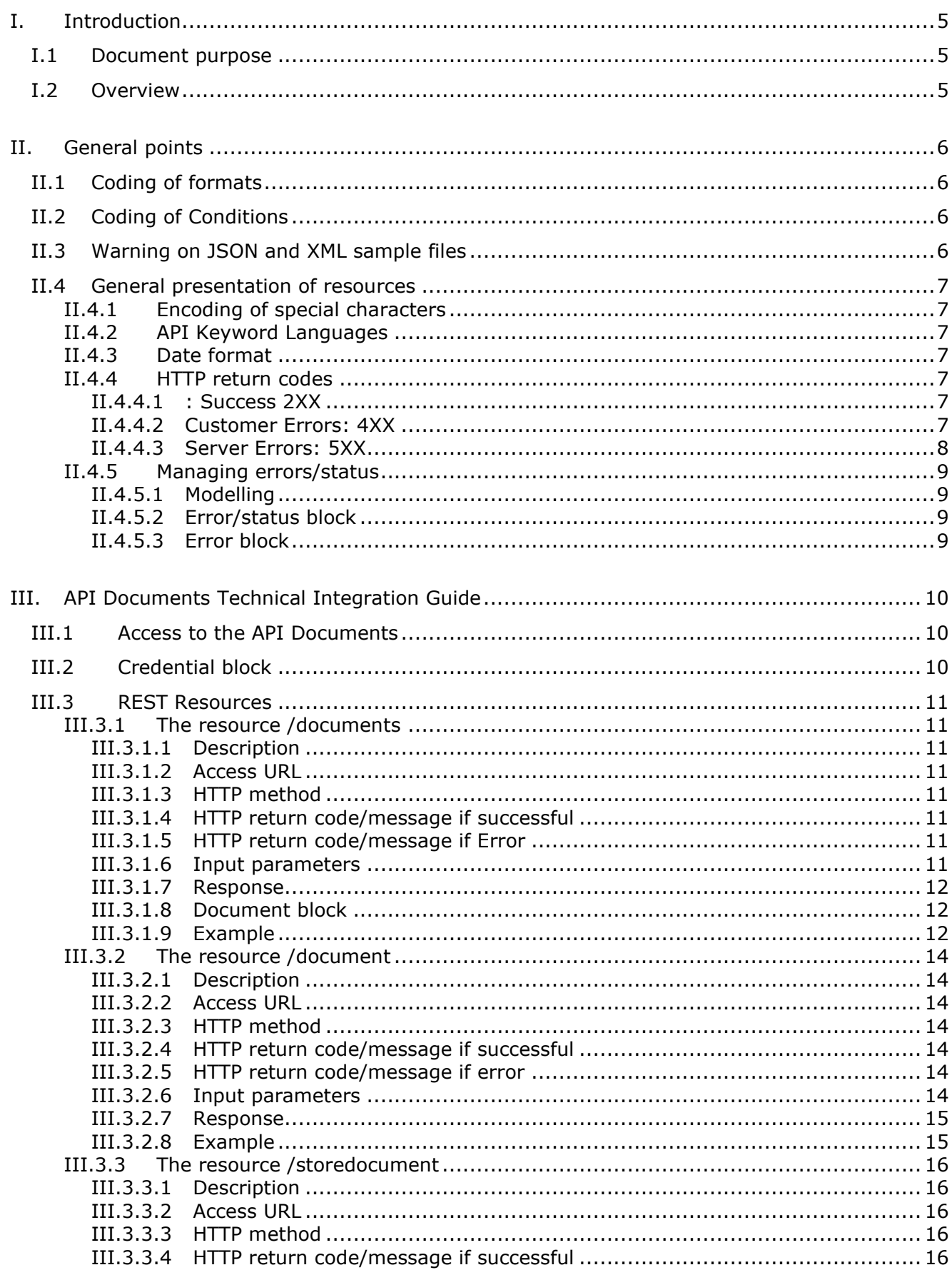

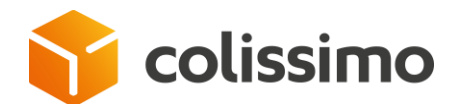

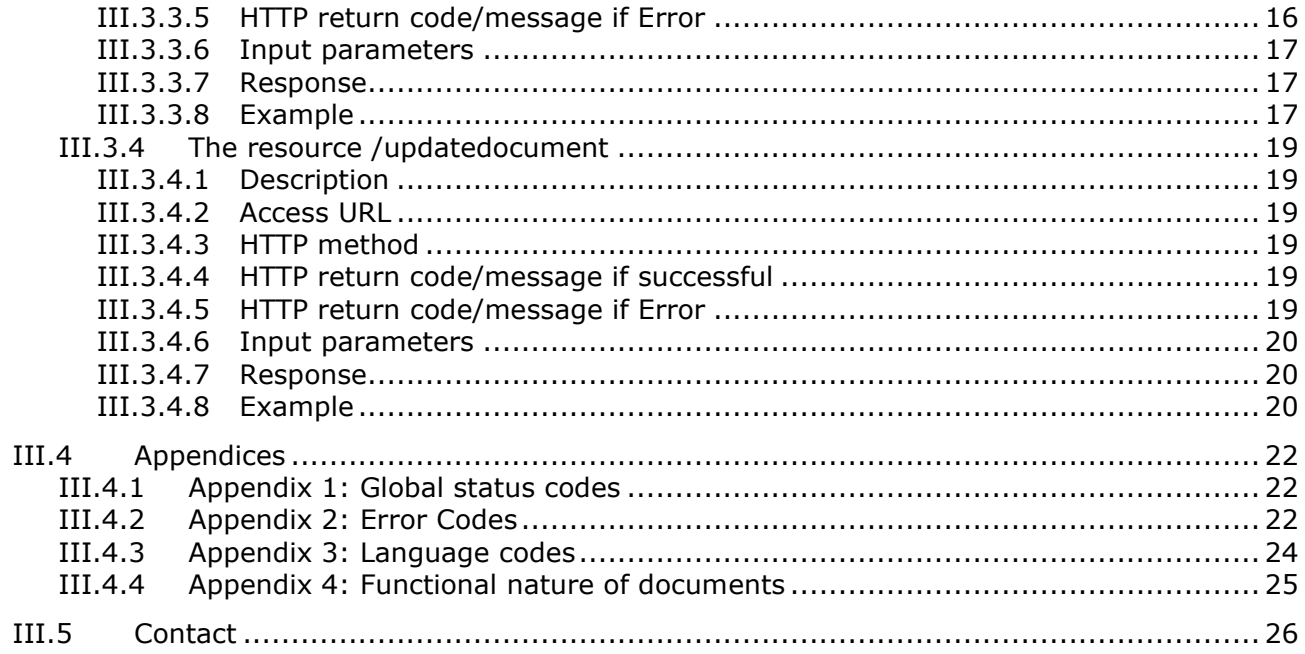

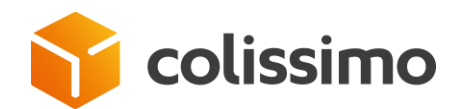

#### **I. Introduction**

#### **I.1 Document purpose**

This document describes access and the particular uses of the API Documents.

This API allows you to attach the documents required for customs clearance of parcels bound for overseas France and parcels with the FTD/DDP (Franc de Taxes et de Droits and Delivery Duty Paid Fedex) option

It also allows you to consult the documents linked with a parcel whatever its destination. The documents are either provided by the customer (those mentioned just before) or by Colissimo (proof of delivery, certificate of delivery, compensation statement)

#### **I.2 Overview**

The API has been designed in REST in order to allow a better integration in different programming languages (Go, Java, Python, etc.).

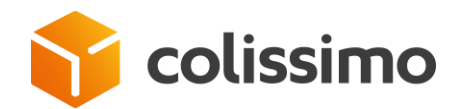

### **II. General points**

#### **II.1 Coding of formats**

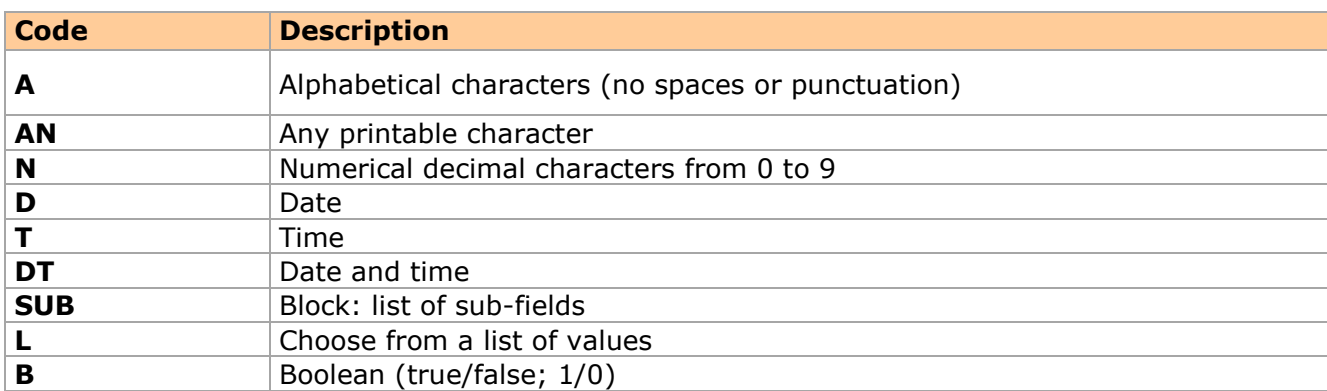

The numbers after these codes in the data descriptions indicate the length of the field. A single number indicates a set length field (e.g. "N6" for 6-character numeric), two numbers separated by two full stops indicating the minimum and maximum length (e.g. "AN0..35" for alphanumeric that can be blank and up to a maximum of 35 characters).

#### **II.2 Coding of Conditions**

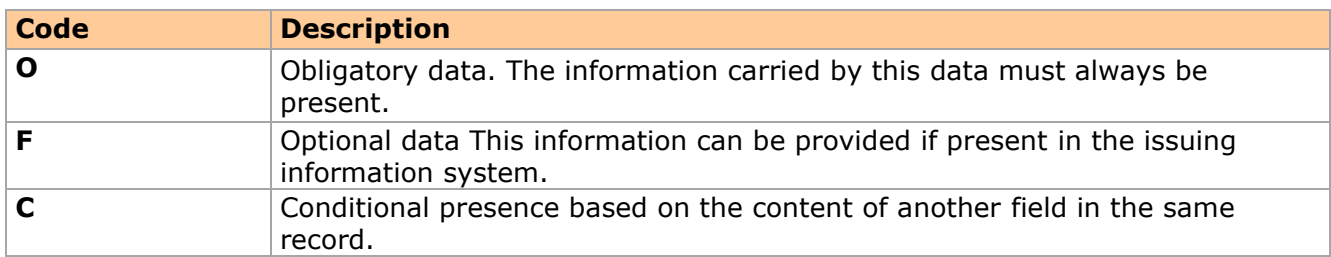

#### **II.3 Warning on JSON and XML sample files**

For presentation purposes, XML and JSON files are enriched with presentation elements (tabs, line breaks, etc.). These elements are here only to facilitate the reading of the document and are not necessarily included in the product files. This document only commits to the structure of these files, not to their presentation. Likewise, the order of the elements is not guaranteed and no hypothesis should be retained by the clients as to this order.

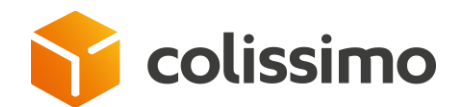

#### **II.4 General presentation of resources**

#### **II.4.1 Encoding of special characters**

Characters must be UTF-8 encoded.

#### **II.4.2 API Keyword Languages**

The API data is divided into two parts:

- Technical data: described in English
- Functional data: described in French

#### **II.4.3 Date format**

All API dates are in DateTime format. Accuracy is to the millisecond (3 digits after the second).

Example:

2019-04-11T12:47:25.123Z

#### **II.4.4 HTTP return codes**

#### **II.4.4.1 : Success 2XX**

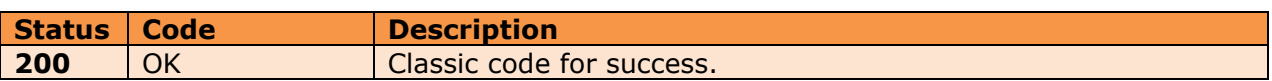

#### **II.4.4.2 Customer Errors: 4XX**

These codes represent errors due to customer actions that the API rejects. Most of these statuses are solvable by the customer (except for rights), often because they are the consequence of usage problems.

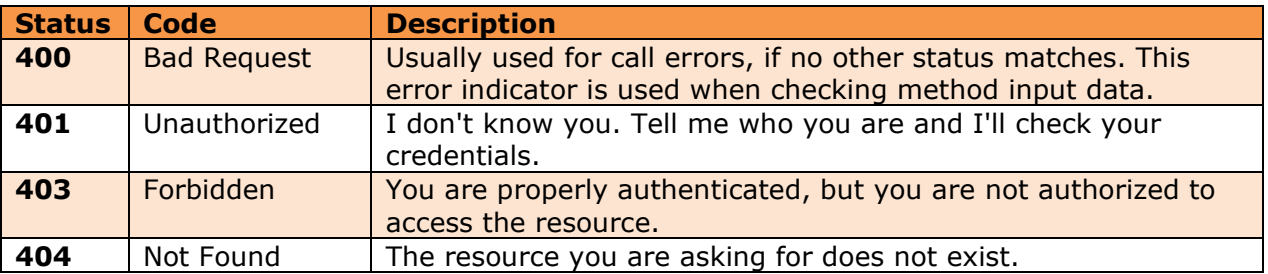

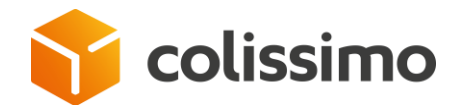

#### **II.4.4.3 Server Errors: 5XX**

These indicators represent statuses for which the customer cannot do anything. The server is then in an insolvent state, and depending on the request the service is suspended indefinitely (partially or totally).

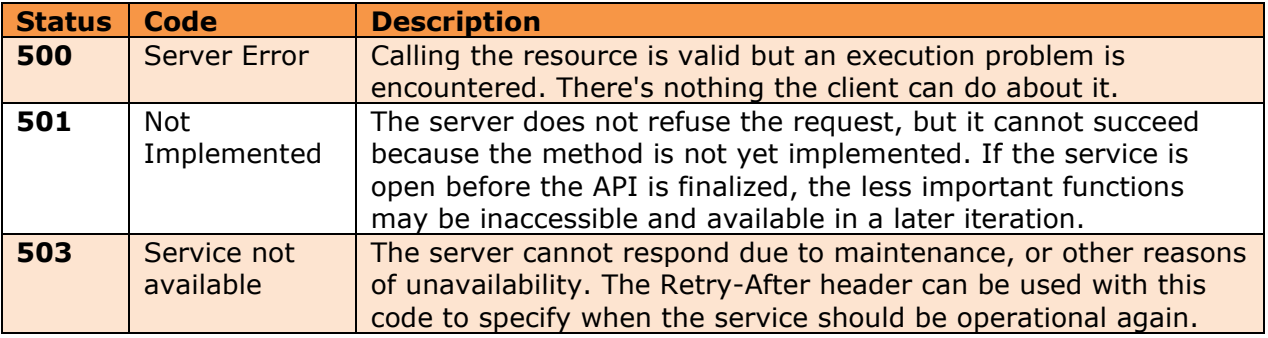

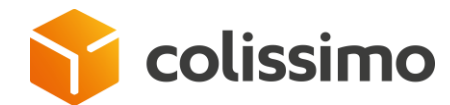

#### <span id="page-8-1"></span>**II.4.5 Managing errors/status**

The structure of an error/status is in the following format:

```
{
                "errorCode": "001",
                "errorLabel": "CAB NOT FOUND",
                "errors": [
\left\{ \begin{array}{ccc} 0 & 0 & 0 \\ 0 & 0 & 0 \\ 0 & 0 & 0 \\ 0 & 0 & 0 \\ 0 & 0 & 0 \\ 0 & 0 & 0 \\ 0 & 0 & 0 \\ 0 & 0 & 0 \\ 0 & 0 & 0 \\ 0 & 0 & 0 \\ 0 & 0 & 0 \\ 0 & 0 & 0 \\ 0 & 0 & 0 \\ 0 & 0 & 0 & 0 \\ 0 & 0 & 0 & 0 \\ 0 & 0 & 0 & 0 \\ 0 & 0 & 0 & 0 & 0 \\ 0 & 0 & 0 & 0 & 0 \\ 0 & 0 & 0 & 0 & 0 \\ 0 & 0 & 0 & 0"code": 153,
"message": "Parcel not found"
                            }
                ]
}
```
#### **II.4.5.1 Modelling**

#### **II.4.5.2 Error/status block**

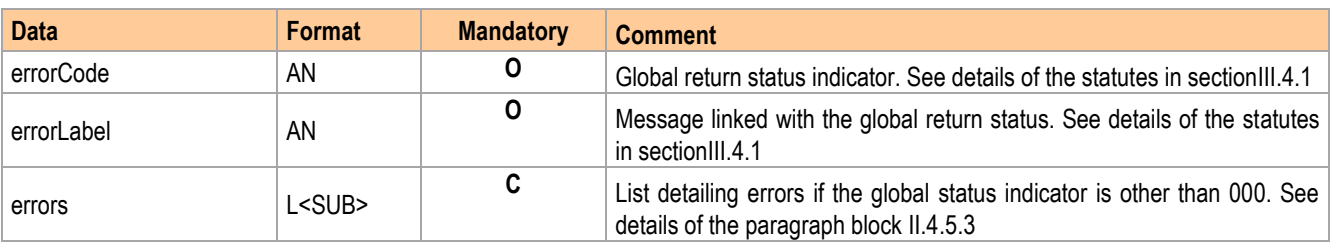

#### <span id="page-8-0"></span>**II.4.5.3 Error block**

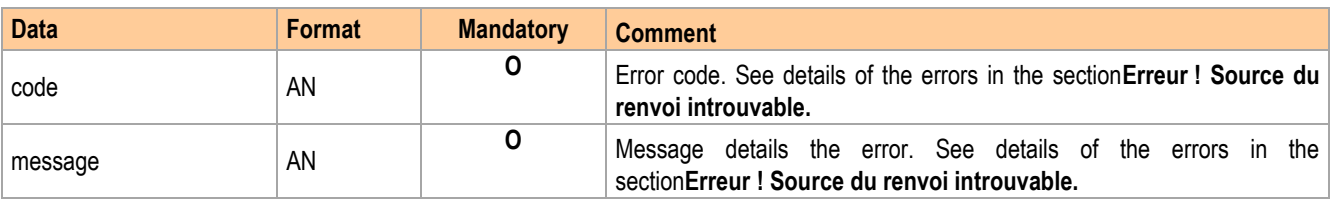

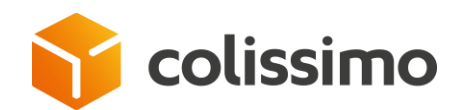

## **III. API Documents Technical Integration Guide**

#### **III.1 Access to the API Documents**

The URL of the API Documents is: https://ws.colissimo.fr/api-document/

#### <span id="page-9-0"></span>**III.2 Credential block**

The table below describes the credential block to access the API Documents.

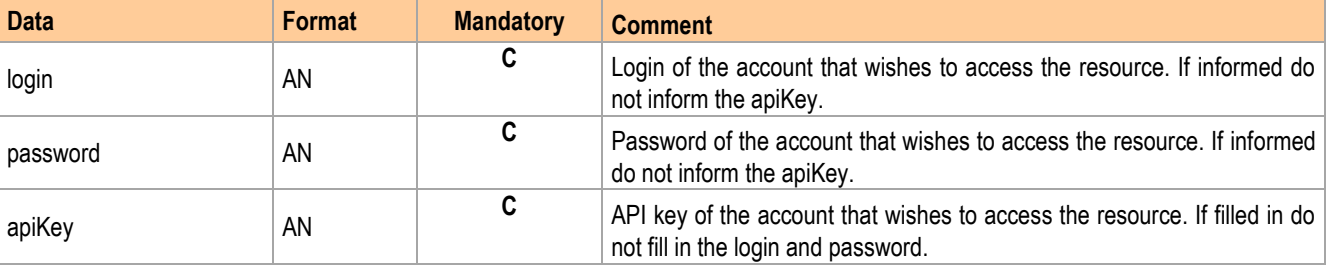

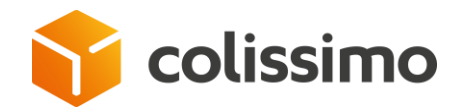

#### **III.3 REST Resources**

#### **III.3.1 The resource [/documents](http://localhost:8080/api-document/internal/rest/api-docs?url=/api-document/internal/rest/swagger.json#/Api%20Document%20Internal%20Only%20propulsed%20by%20Spring%20Boot/processXMLtoPDF)**

Method for obtaining documents from a parcel.

#### **III.3.1.1 Description**

Calling this resource allows to obtain a list of documents (receiver's signature, delivery certificate, CN23, etc.) of a parcel from a CAB.

#### **III.3.1.2 Access URL**

The access URL to the resource is as follows:

**/api-document/rest/documents**

#### **III.3.1.3 HTTP method**

To access this resource you must use the verb:

**POST**

#### **III.3.1.4 HTTP return code/message if successful**

The resource returns the following HTTP code:

**200: Successful**

#### **III.3.1.5 HTTP return code/message if Error**

The resource returns the following HTTP code:

- **400: Bad request**
- **401: Unauthorized**
- **403: Forbidden**
- **404: Not Found**
- **503: Service not available**

#### **III.3.1.6 Input parameters**

The input parameters expected by the method are listed below. Any element sent that is not shown in this table will be ignored by the API.

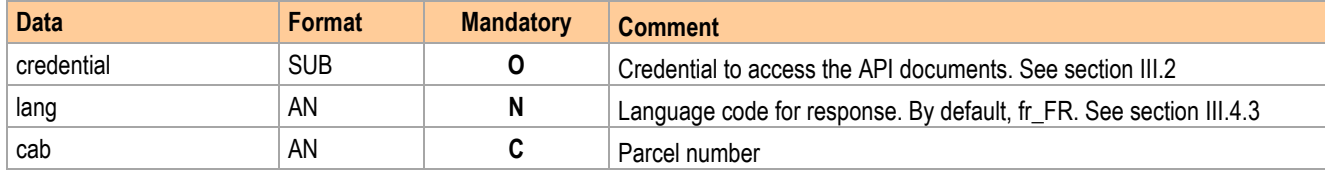

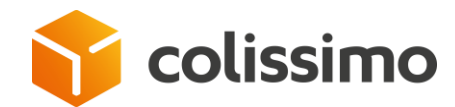

#### **III.3.1.7 Response**

The structure of the response is as follows:

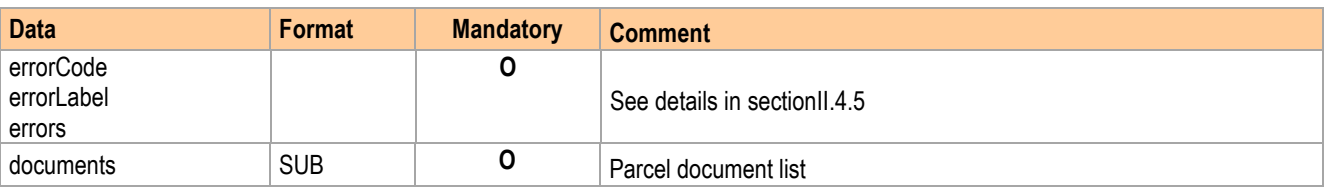

#### **III.3.1.8 Document block**

This block describes the document block.

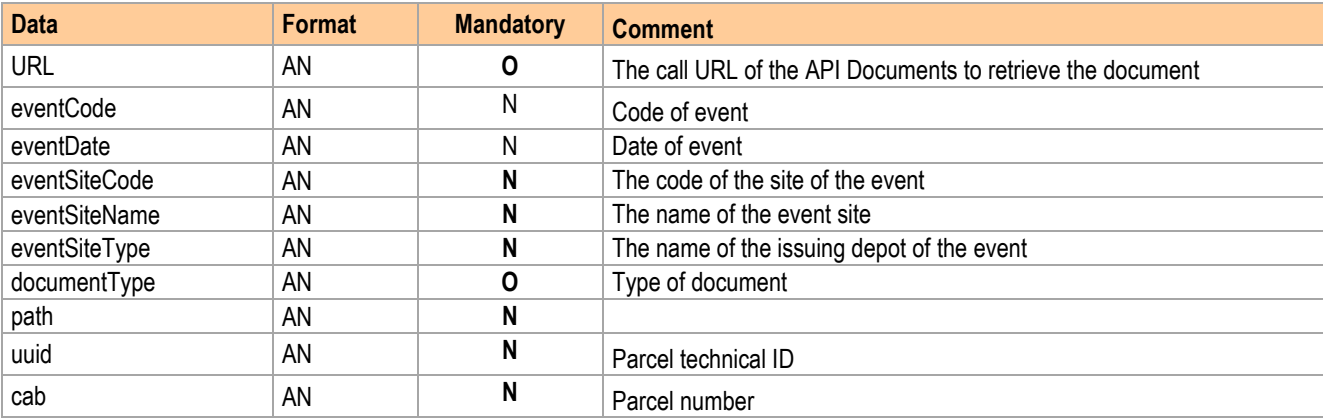

#### **III.3.1.9 Example**

Example of call in curl:

```
curl -X POST 'https://ws.colissimo.fr/api-document/rest/documents' \
-H 'Content-Type: application/json' \
-d 
'{"credential":{"login":"mylogin","password":"mypassword"},"cab":"mycab"}'
```
Return example:

```
{
     "errorCode": "000",
     "errorLabel": "OK",
     "documents": [
         {
"URL": "/document",
"eventCode": null,
"eventDate": null,
"eventSiteCode": null,
"eventSiteName": null,
"eventSiteType": null,
"documentType": "CN23",
"carrier": "COL",
"path": "/uds/e35f56ae-e1f2-3d3d-9901-347c5d1d1b88.pdf",
```
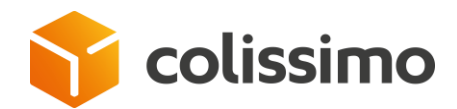

"uuid": "912d976c-30e1-3c3a-b24d-dd9420d48a52", "cab": "mycab" } ] }

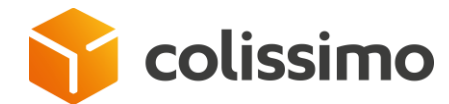

#### **III.3.2 The resource [/document](http://localhost:8080/api-document/internal/rest/api-docs?url=/api-document/internal/rest/swagger.json#/Api%20Document%20Internal%20Only%20propulsed%20by%20Spring%20Boot/processXMLtoPDF)**

Method for retrieving a document

#### **III.3.2.1 Description**

Calling this resource allows the retrieval of a document from the URL returned by the resource "/documents".

#### **III.3.2.2 Access URL**

The access URL to the resource is as follows:

**/api-document/rest/document**

#### **III.3.2.3 HTTP method**

To access this resource you must use the verb:

**POST**

#### **III.3.2.4 HTTP return code/message if successful**

The resource returns the following HTTP code:

**200: Successful**

#### **III.3.2.5 HTTP return code/message if error**

The resource returns the following HTTP code:

```
400: Bad request
401: Unauthorized
403: Forbidden
404: Not Found
503: Service not available
```
#### **III.3.2.6 Input parameters**

The input parameters expected by the method are listed below. Any element sent that is not shown in this table will be ignored by the API.

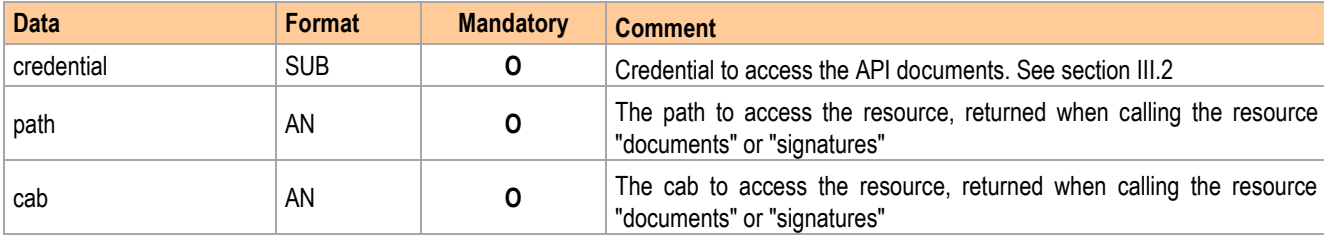

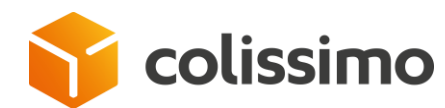

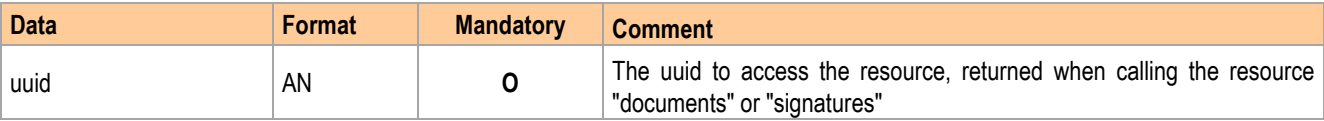

#### **III.3.2.7 Response**

The call of the URL allows the download (display) of the document.

#### **III.3.2.8 Example**

Example of call in curl:

```
curl -X POST 'https://ws.colissimo.fr/api-document/rest/document' \
-H 'Content-Type: application/json' \
-d 
'{"credential":{"login":"mylogin","password":"mypassword"},"path":"/uds/116
84757-49c4-3c60-a35f-4b1e87dd7d6c.pdf","uuid": "912d976c-30e1-3c3a-b24d-
dd9420d48a52","cab":"mycab"}'
```
This call returns the bitstream of the file

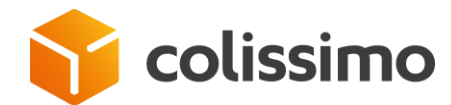

#### **III.3.3 The resource /storedocument**

Method for storing a new document.

#### **III.3.3.1 Description**

Calling this resource allows you to store a document.

#### **III.3.3.2 Access URL**

The access URL to the resource is as follows:

**/api-document/rest/storedocument**

#### **III.3.3.3 HTTP method**

To access this resource you must use the verb:

**POST**

#### **III.3.3.4 HTTP return code/message if successful**

The resource returns the following HTTP code:

**200: Successful**

#### **III.3.3.5 HTTP return code/message if Error**

The resource returns the following HTTP code:

```
400: Bad request
401: Unauthorized
403: Forbidden
404: Not Found
503: Service not available
```
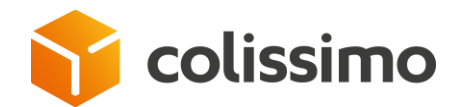

#### **III.3.3.6 Input parameters**

The input parameters expected by the method are listed below. Any element sent that is not shown in this table will be ignored by the API.

The input parameters must be set in the header for the credentials and in the body for the form parameters.

Below are the parameters to be set in the header:

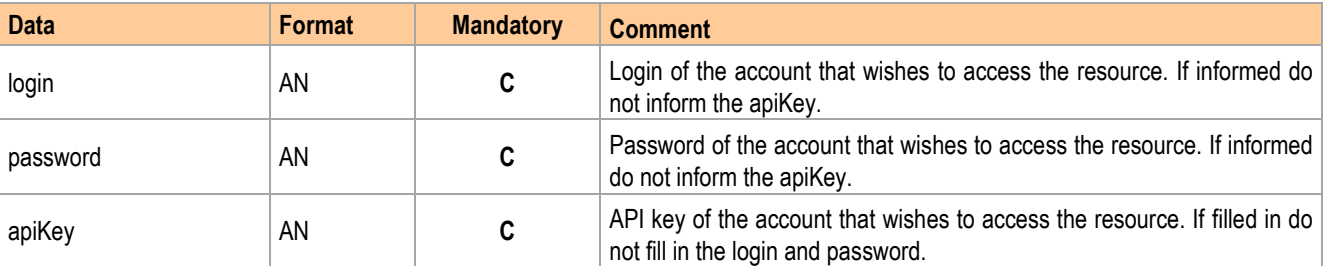

Below are the parameters to be set in the body:

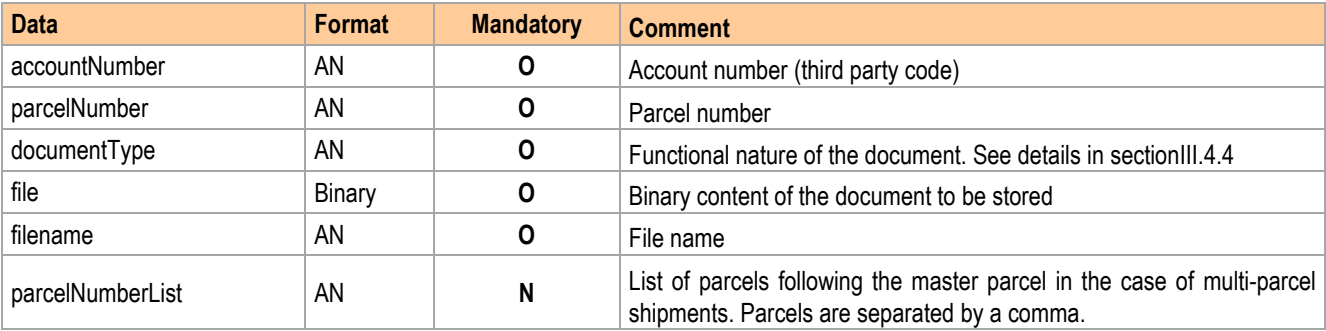

#### **III.3.3.7 Response**

The structure of the response is as follows:

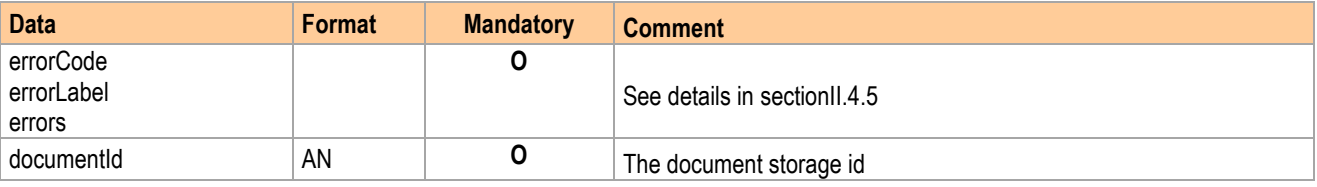

#### **III.3.3.8 Example**

Example of call in curl:

```
curl -X POST 'https://ws.colissimo.fr/api-document/rest/storedocument' \
-H 'login: myLogin' \
-H 'password: myPassword' \
-H 'Content-Type: multipart/form-data' \
--form 'accountNumber=101102' \
--form 'parcelNumber=EY607748960FR' \
```
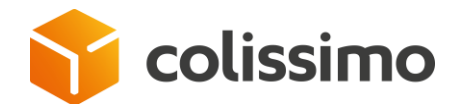

```
--form 'documentType=CN23' \
--form 'file=@/tmp/EY607748960FR-CN23.pdf' \
--form 'filename=EY607748960FR-CN23.pdf'
```
#### Return example:

```
{
 "errorCode": "000",
 "errorLabel": "OK",
    "documentId": "50c82f93-015f-3c41-a841-07746eee6510.pdf"
}
```
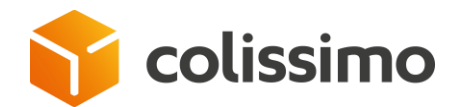

#### **III.3.4 The resource /updatedocument**

Method for replacing a document type already stored.

#### **III.3.4.1 Description**

Calling this resource allows you to update a document. The document must exist.

#### **III.3.4.2 Access URL**

The access URL to the resource is as follows:

**/api-document/rest/updatedocument**

#### **III.3.4.3 HTTP method**

To access this resource you must use the verb:

**POST**

#### **III.3.4.4 HTTP return code/message if successful**

The resource returns the following HTTP code:

**200: Successful**

#### **III.3.4.5 HTTP return code/message if Error**

The resource returns the following HTTP code:

```
400: Bad request
401: Unauthorized
403: Forbidden
404: Not Found
503: Service not available
```
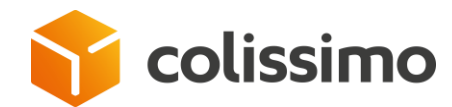

#### **III.3.4.6 Input parameters**

The input parameters expected by the method are listed below. Any element sent that is not shown in this table will be ignored by the API.

The input parameters must be set in the header for the credentials and in the body for the form parameters.

Below are the parameters to be set in the header:

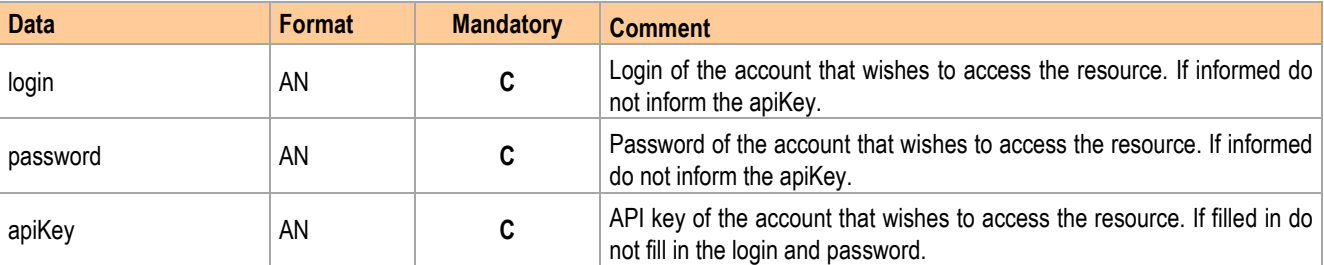

Below are the parameters to be set in the body:

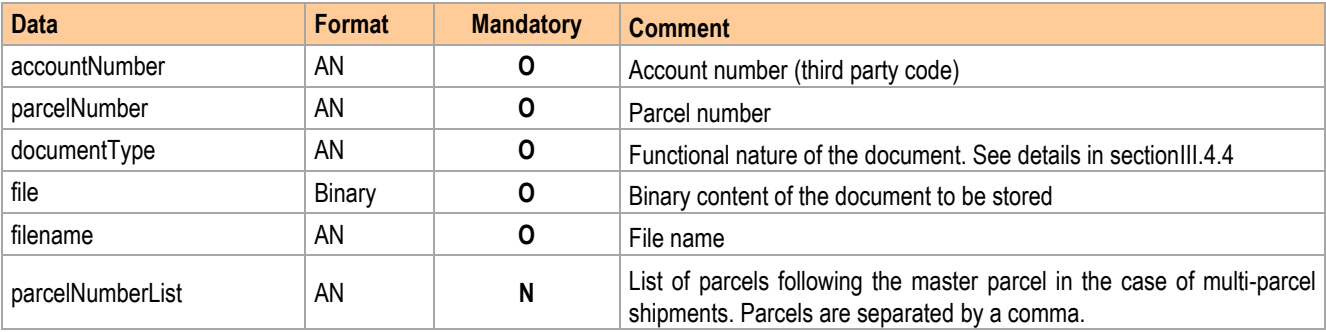

#### **III.3.4.7 Response**

The structure of the response is as follows:

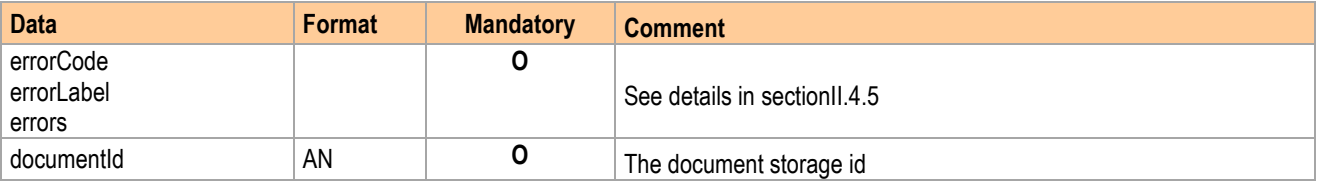

#### **III.3.4.8 Example**

Example of call in curl:

```
curl -X POST 'https://ws.colissimo.fr/api-document/rest/updatedocument' \
-H 'login: myLogin' \
-H 'password: myPassword' \
-H 'Content-Type: multipart/form-data' \
--form 'accountNumber=101102' \
--form 'parcelNumber=EY607748960FR' \
```
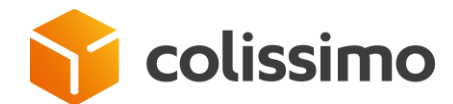

```
--form 'documentType=CN23' \
--form 'file=@/tmp/EY607748960FR-CN23.pdf' \
--form 'filename=EY607748960FR-CN23.pdf'
```
#### Return example:

```
{
 "errorCode": "000",
 "errorLabel": "OK",
    "documentId": "50c82f93-015f-3c41-a841-07746eee6510.pdf"
}
```
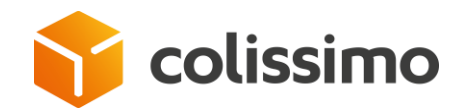

#### **III.4 Appendices**

#### <span id="page-21-0"></span>**III.4.1 Appendix 1: Global status codes**

The table below lists the return statuses for the API Documents.

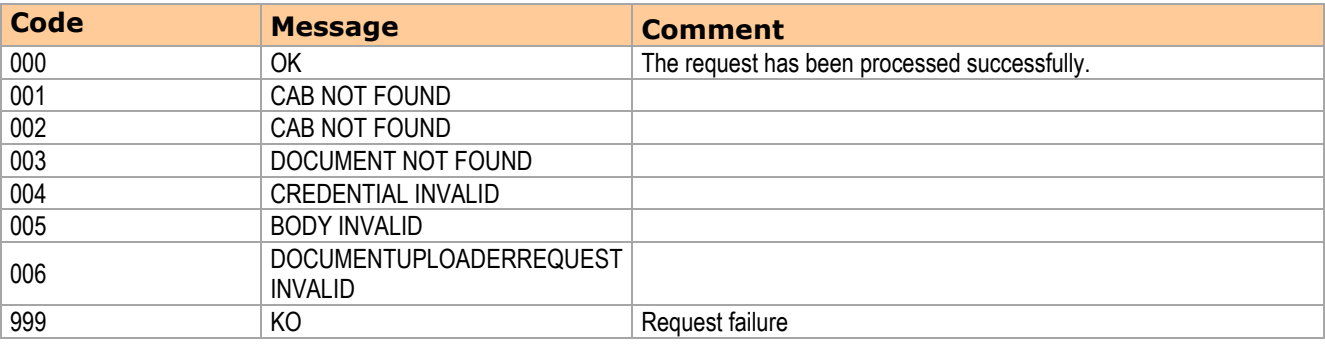

#### **III.4.2 Appendix 2: Error Codes**

The table below lists the error codes for the API Documents.

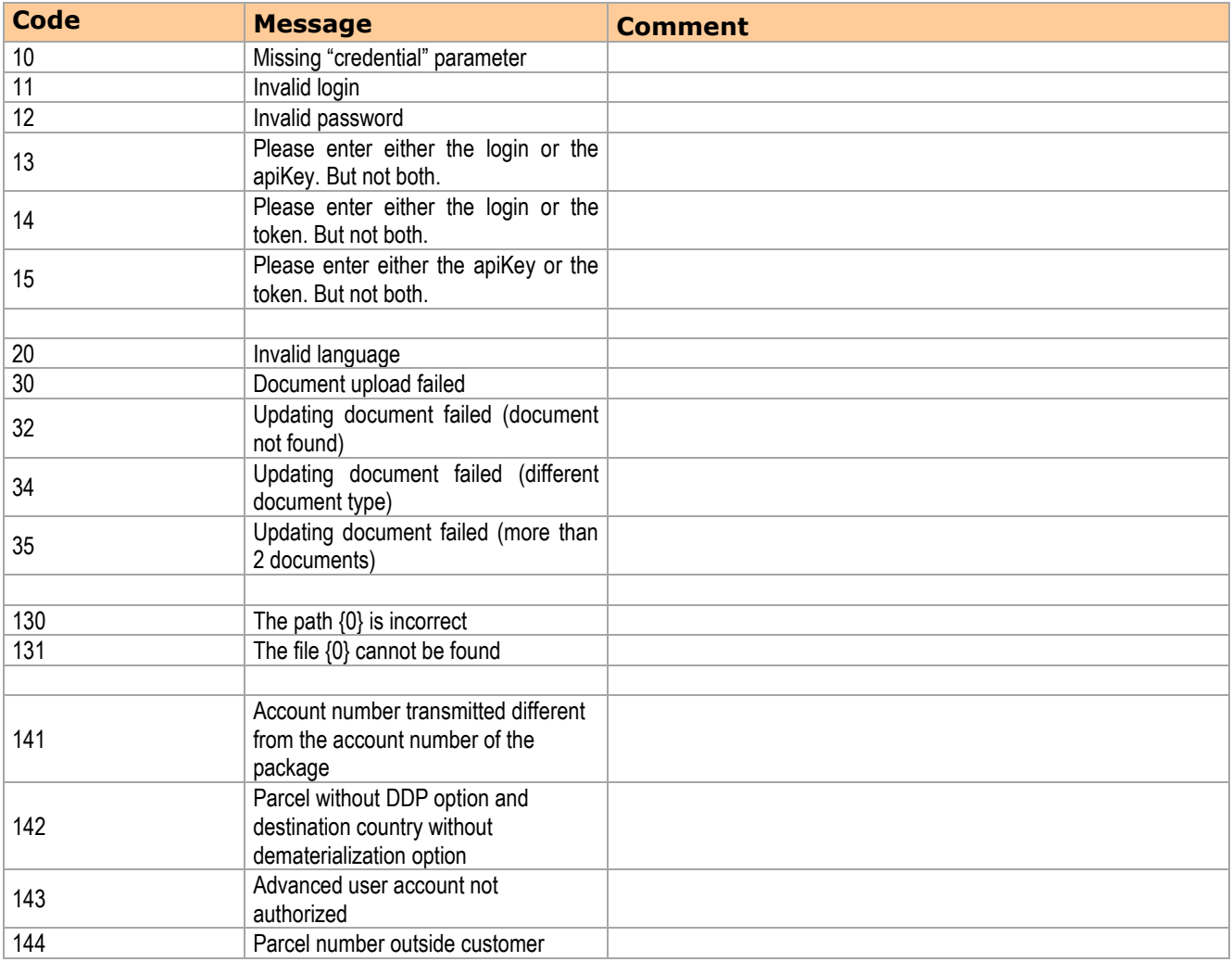

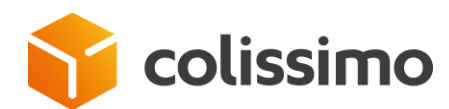

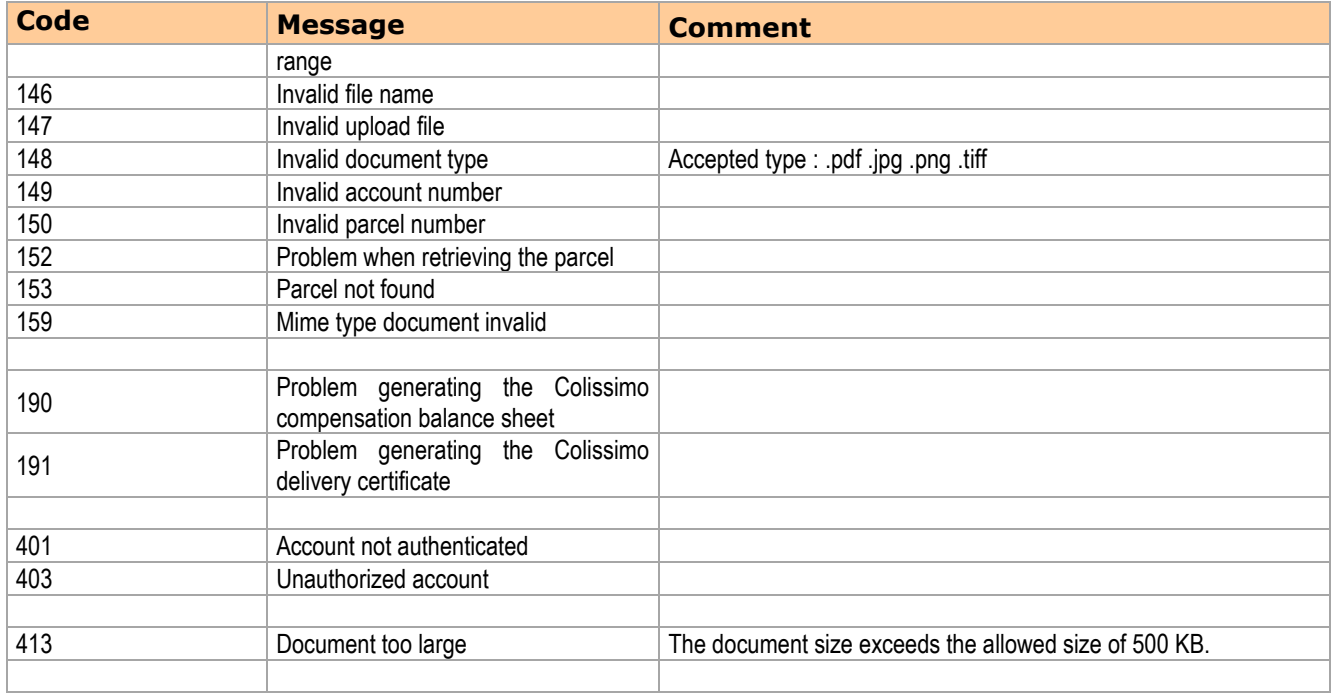

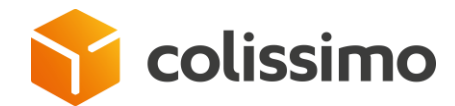

#### <span id="page-23-0"></span>**III.4.3 Appendix 3: Language codes**

The table below lists the languages translated for the API Documents. These 5 languages are used in the PDF delivery certificate.

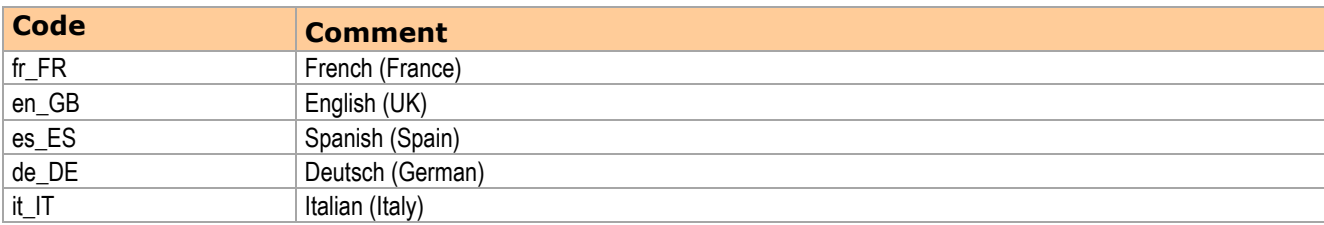

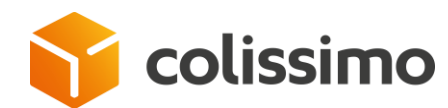

### <span id="page-24-0"></span>**III.4.4 Appendix 4: Functional nature of documents**

The table below lists the functional natures of the documents allowed in storage by the API Documents.

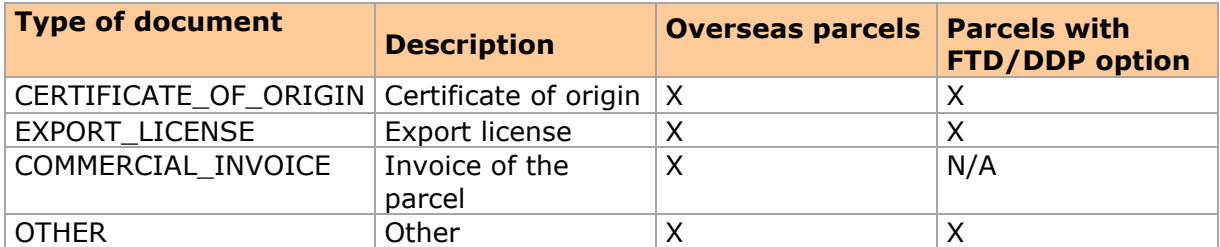

The table below lists the functional natures of the documents that can be returned by the API Documents in consultation.

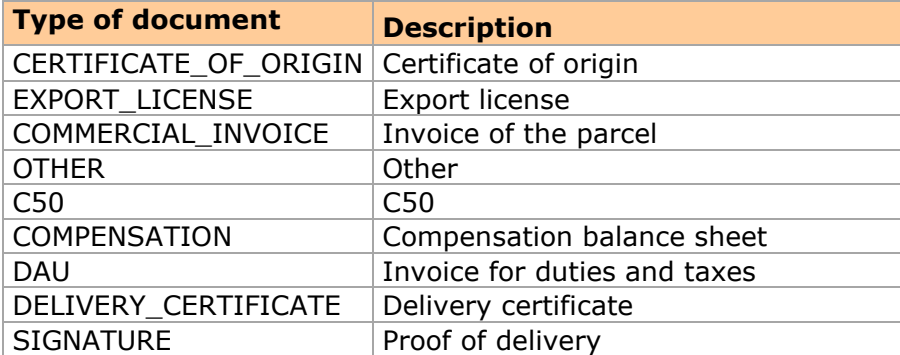

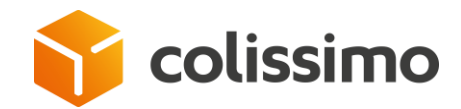

#### **III.5 Contact**

La Poste - Colissimo has set up a support by telephone from Monday to Friday (except public holidays) from 8am to 6pm: +33 (0)2 41 74 20 87